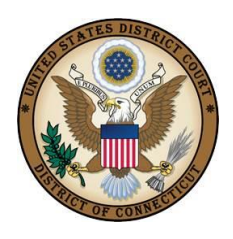

## **UNITED STATES DISTRICT COURT**

DISTRICT OF CONNECTICUT

## **Viewing Restricted Documents**

**Introduction:** Restricted documents are documents that are not remotely viewable by the general public but may be remotely viewable by counsel of record in a case. Examples of restricted documents are presentence investigation reports (PSRs), social security case documents, and civil immigration case documents. Some restricted documents are also viewable at the Clerk's Office public terminals, such as documents in social security cases and civil immigration cases. This tip sheet explains how attorneys of record may access some restricted documents remotely.

**Warning Screens:** Not all restricted documents are viewable. Documents with the following warning screens may be remotely viewable by certain users:

- Warning This document is restricted to specific users.
- Warning This document is restricted to court users and the applicable party.
- Warning This document is restricted to court users, case participants, and public terminal users.

## **Notices of Electronic Filing (NEFs)**

The restricted documents must be accessed via the NEF. The combination of the filing user's District of Connecticut login and password verify that the individual trying to access the document remotely is authorized to view the document remotely. Thus, restricted documents cannot be accessed through PACER. A sealed document is not remotely viewable by anyone.

## **Steps to Remotely View a Restricted Document**

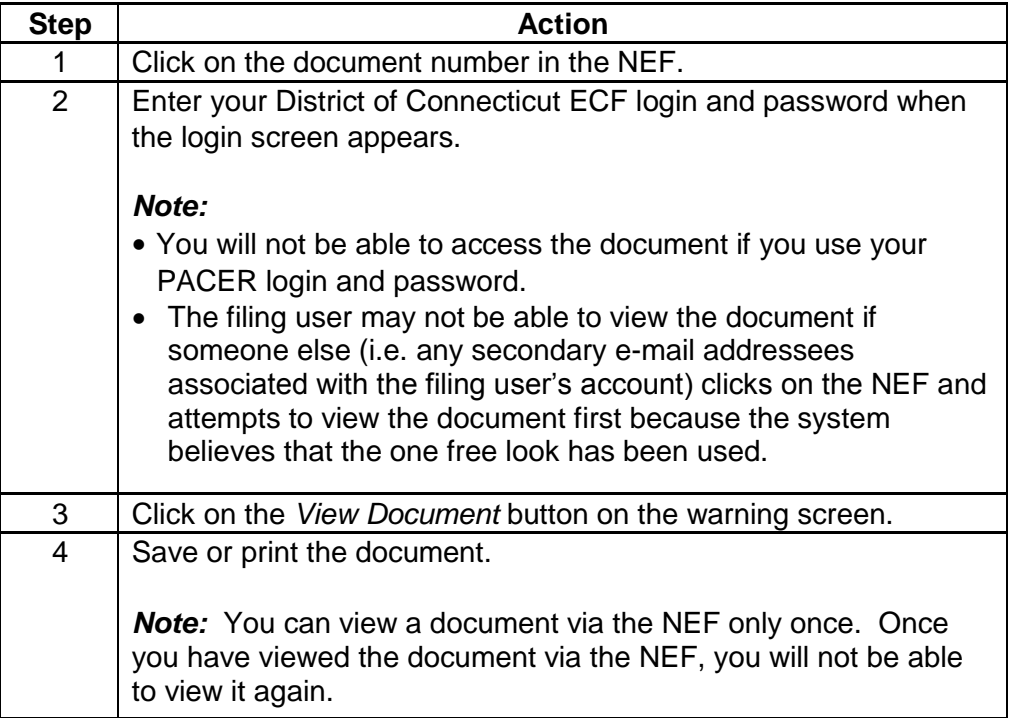